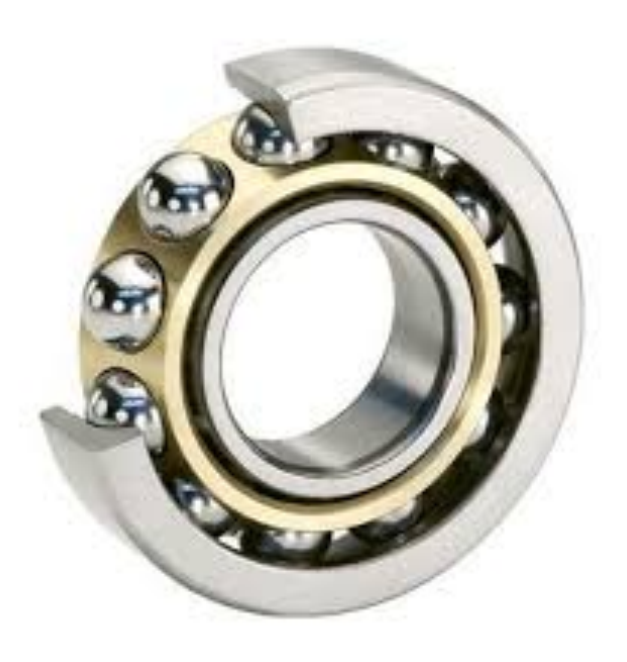

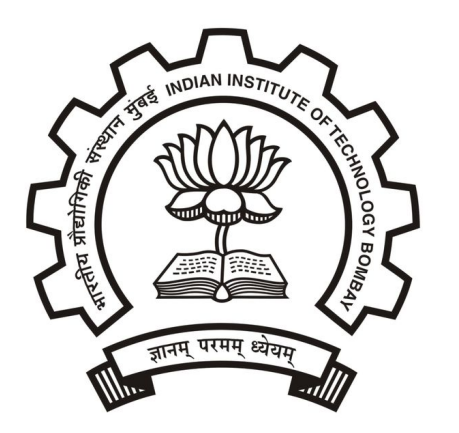

## Bearing Selection Tool

ME423 : Machine Design

Prof. Ramesh Singh

Indian Institute of Technology, Bombay

Prepared by: Kevin C. Prajapati T.A. (M.Tech)

Oct 2019

#### $\Box$  Input data required

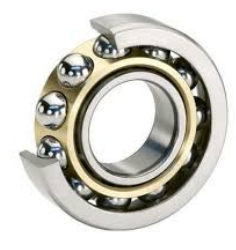

Operating conditions and application requirements

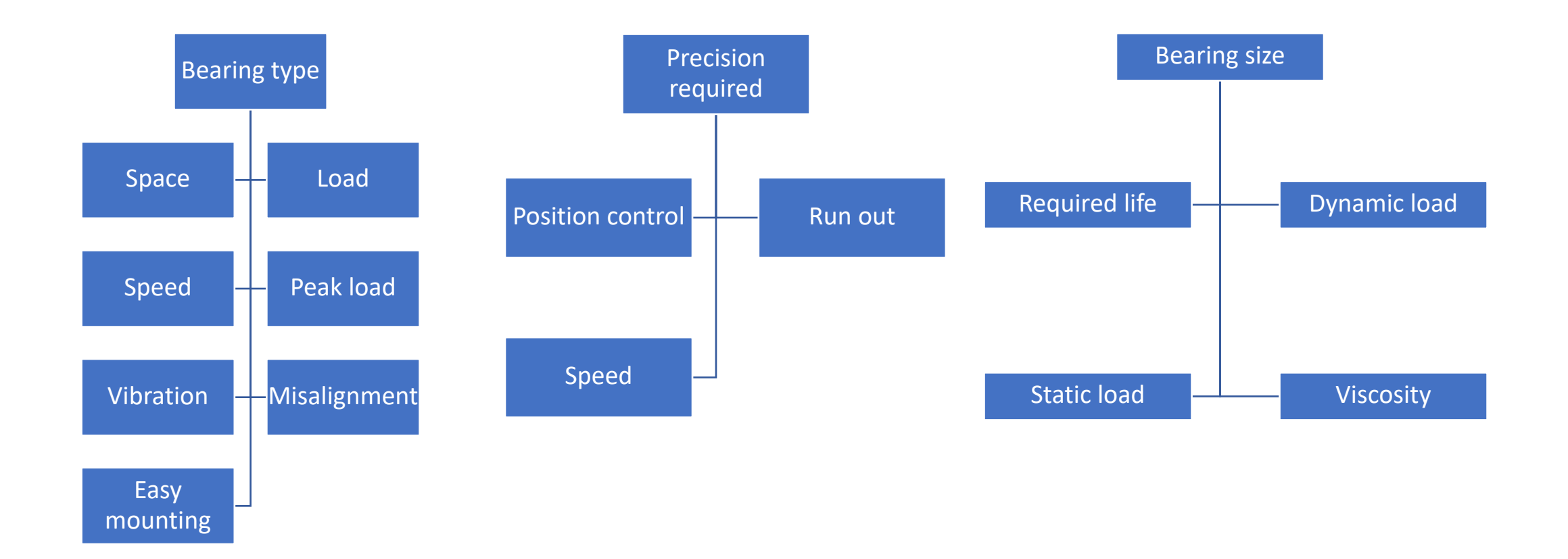

#### $\Box$  Input data required

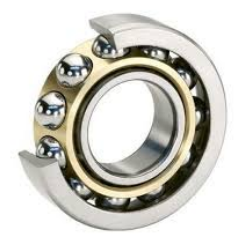

#### Operating conditions and application requirements

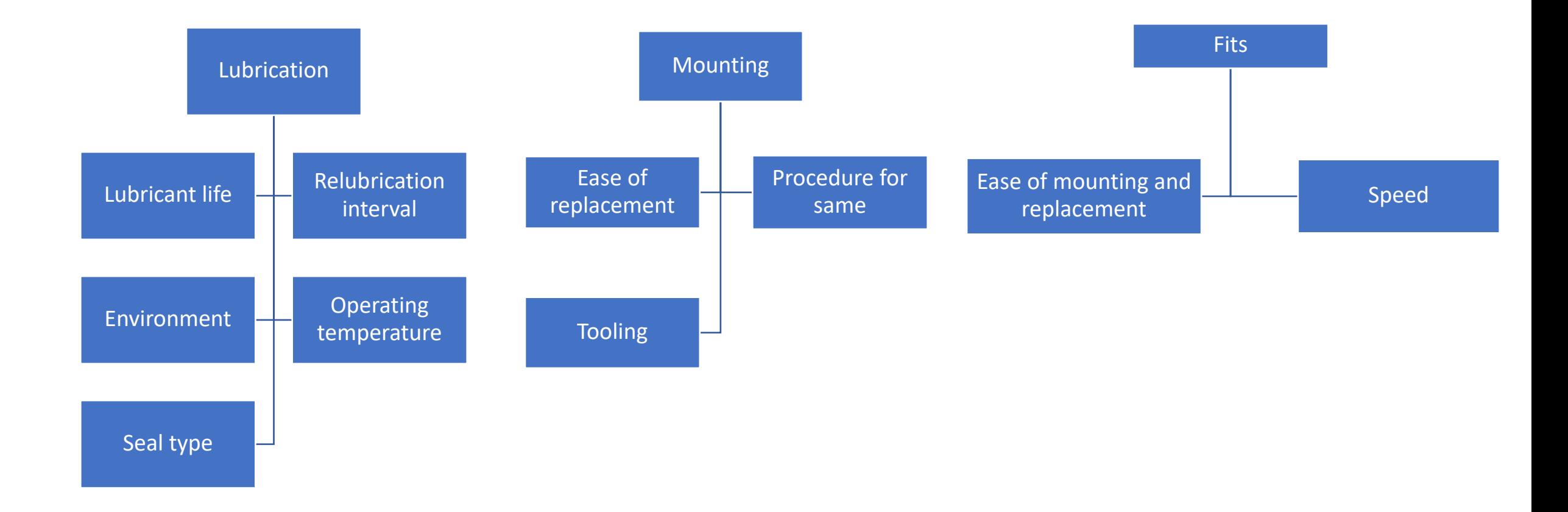

#### $\Box$  Basic Selection procedure

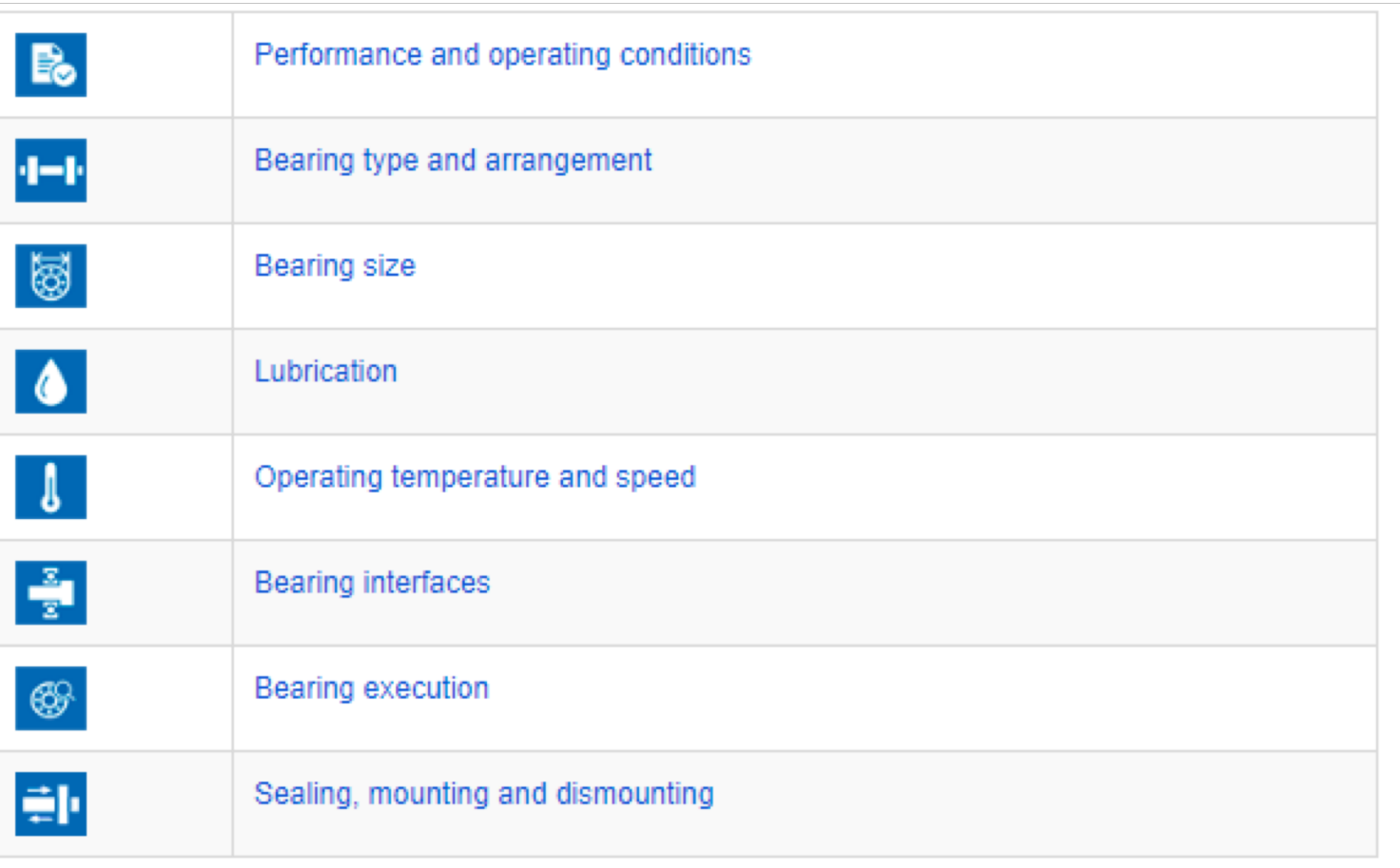

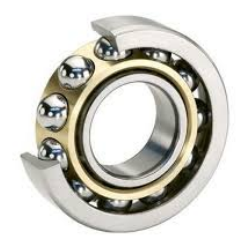

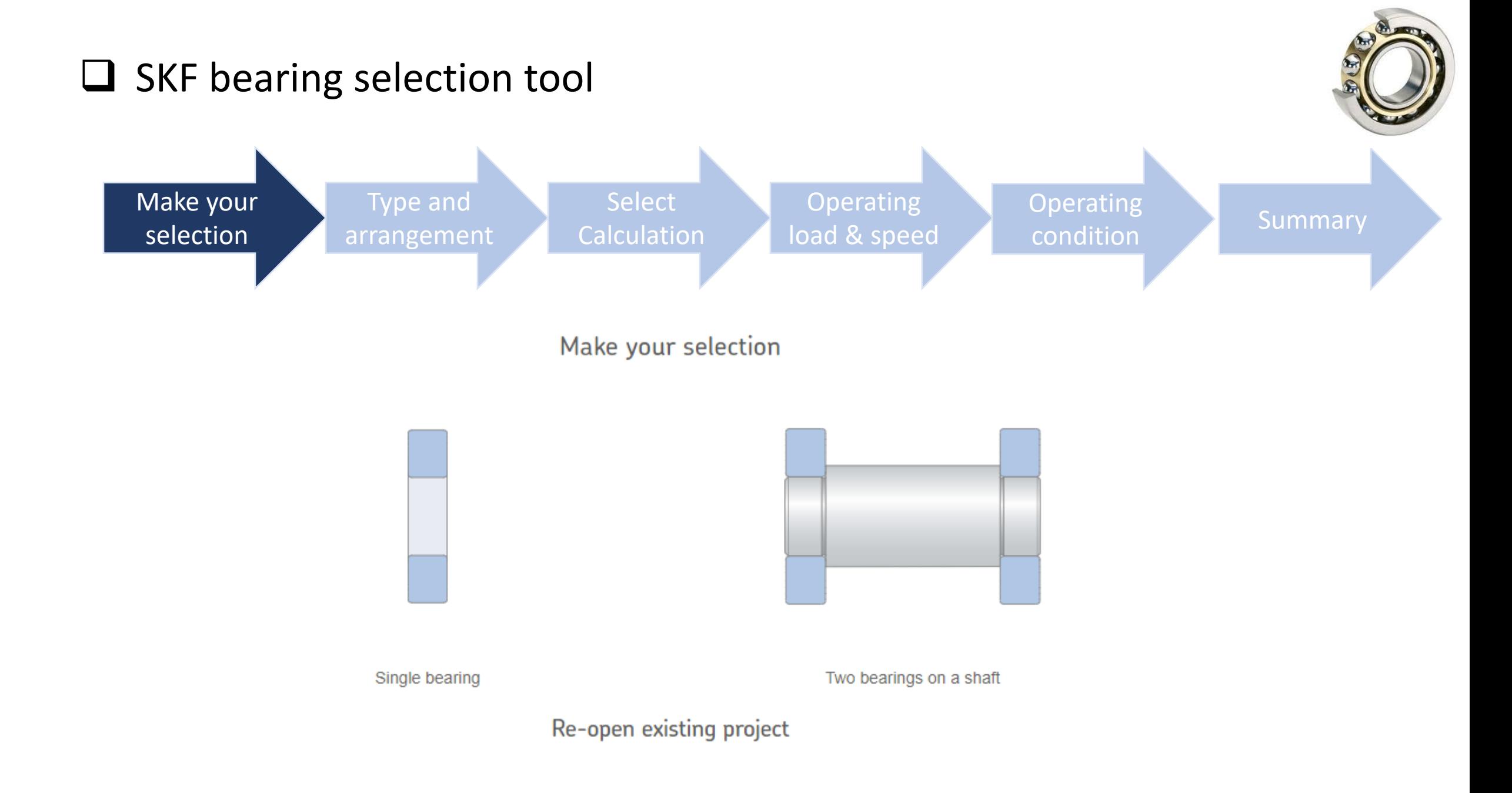

#### $\Box$  SKF bearing selection tool

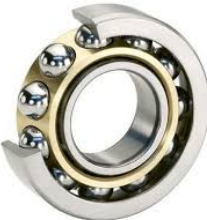

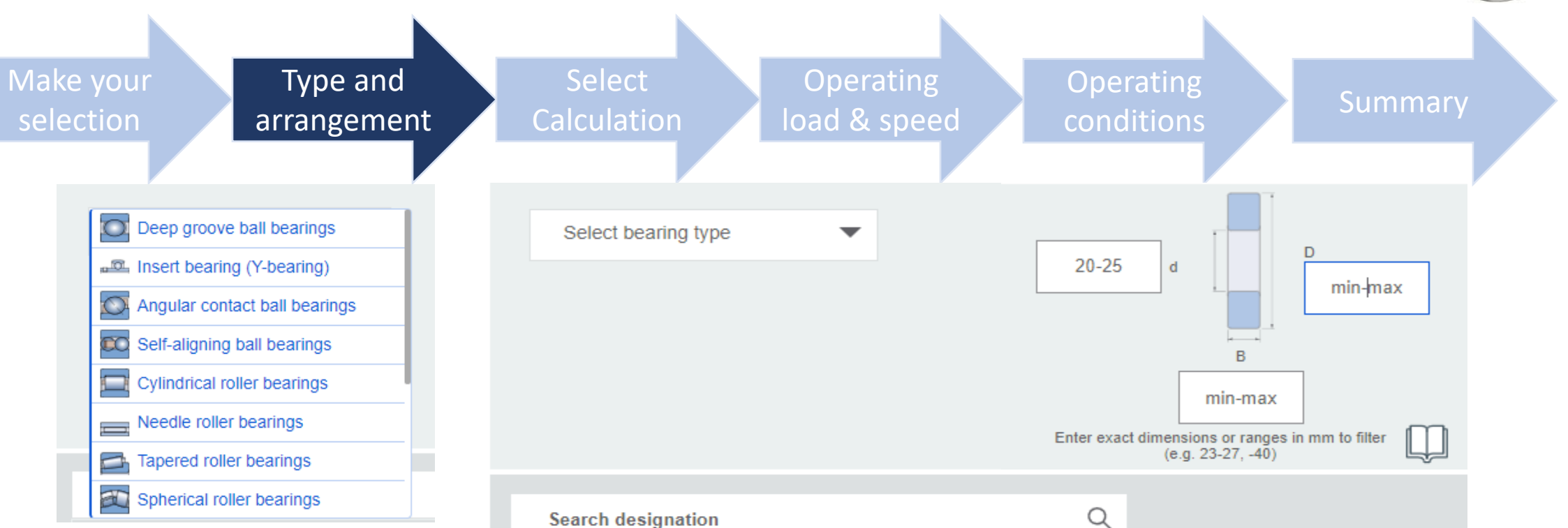

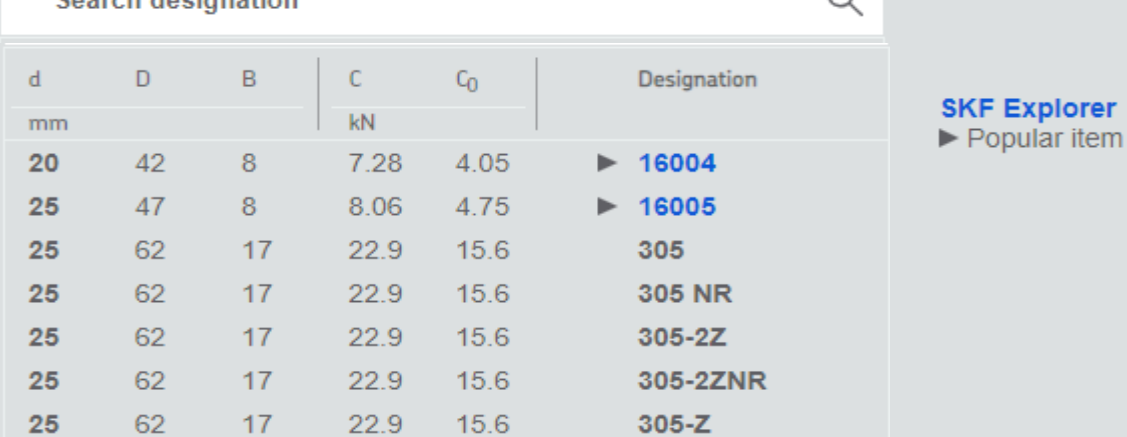

### $\square$  SKF bearing selection tool

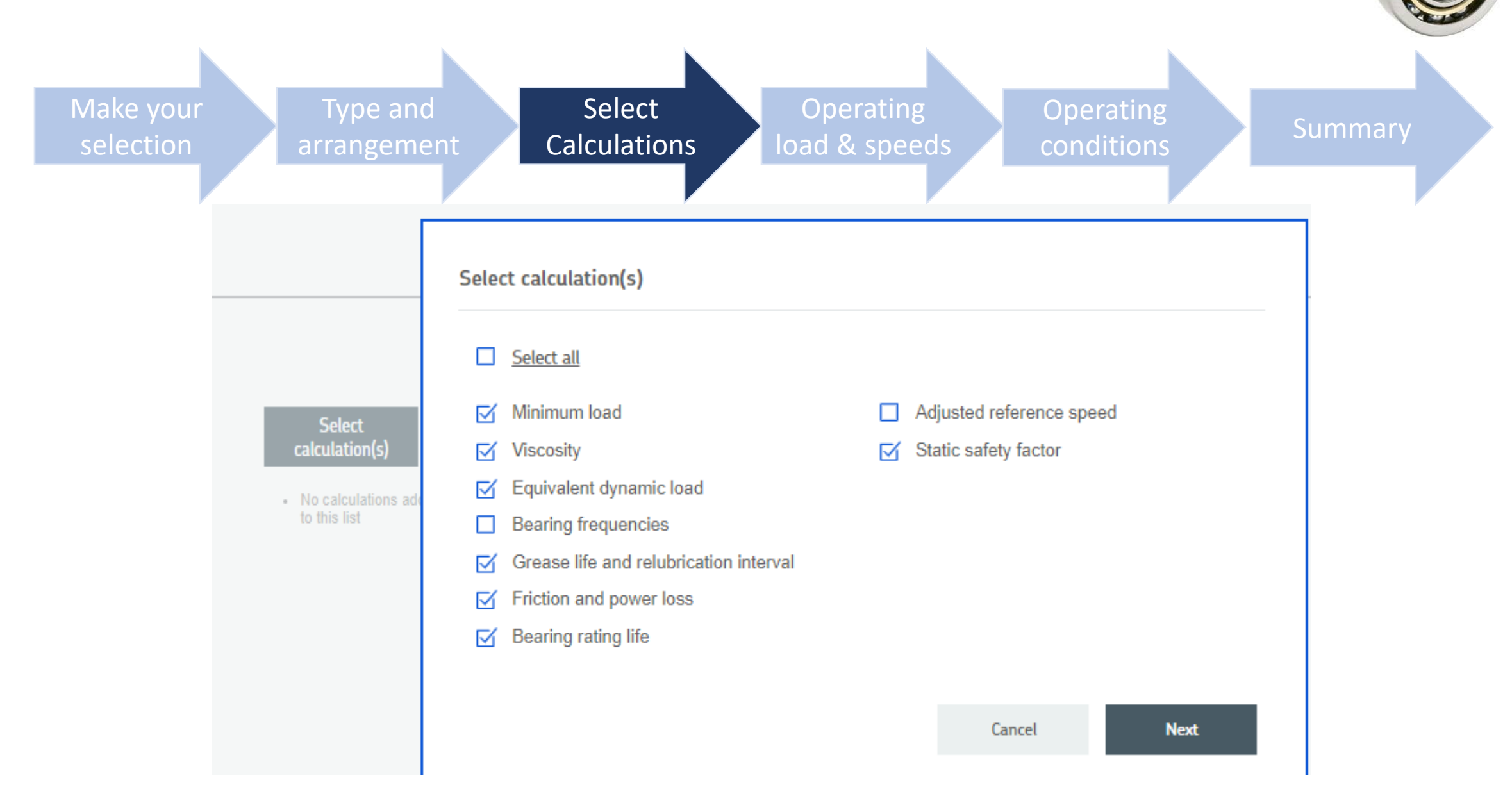

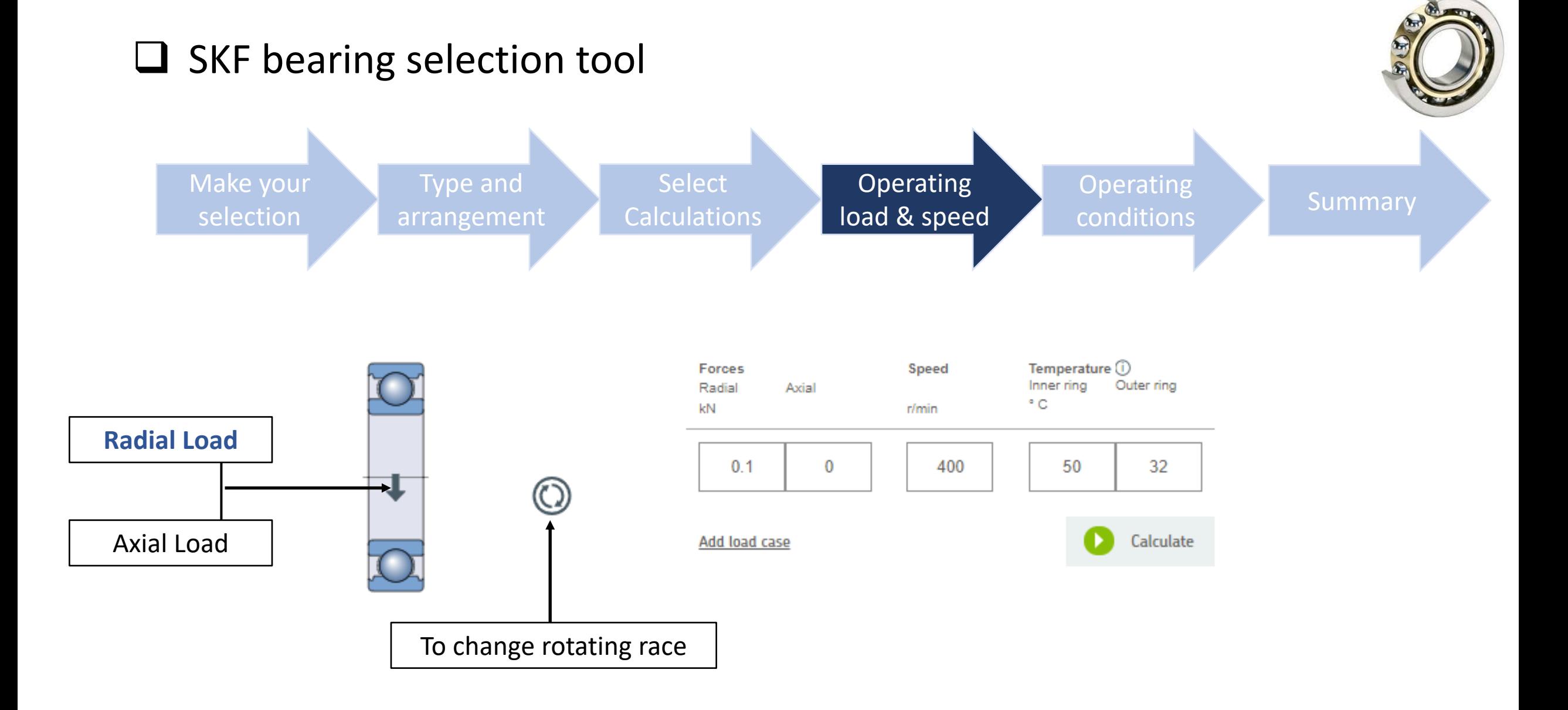

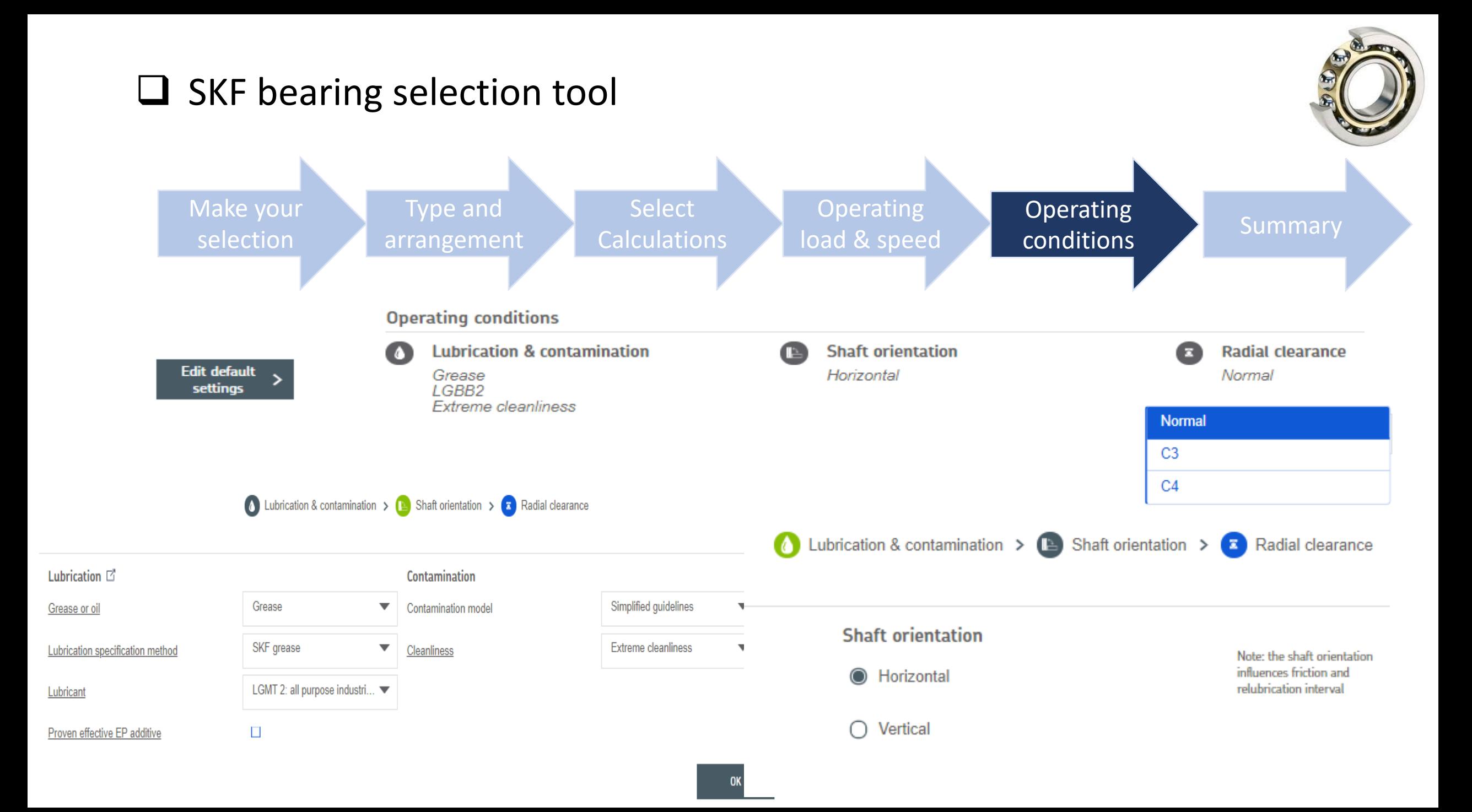

#### $\Box$  SKF bearing selection tool Make your Type and **Operating** Select Operating conditions Summaryselection Calculations load & speed arrangement  $\Box$ **BEARING PROPERTIES** 16004  $\bullet$ **MINIMUM LOAD**  $F_{rm}$ : 0.01 kN  $\bullet$ **VISCOSITY**  $K: 1.36$  $\bigoplus$ **BEARING LOADS**  $C/P: 72.8$  $\bullet$ **GREASE LIFE AND RELUBRICATION INTERVAL**  $t_f$ : 30000 h  $\circledcirc$ **ADJUSTED REFERENCE SPEED**  $n_{ar}$ : 38000 r/min  $S_{o}$ **STATIC SAFETY FACTOR**  $50:40.5$  $\mathbf{G}$ **BEARING RATING LIFE**  $L_{10mh}$ : > 10^5 h  $AL$ **FREQUENCIES** Please unfold to see results  $\mathbf \Omega$

**FRICTION** M: 2.67 Nmm,  $P_{loss}$ : 0 W

### $\Box$  SKF and Indian standard bearing designation

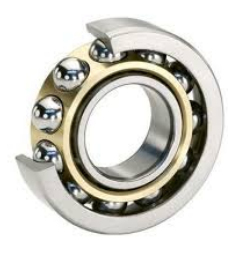

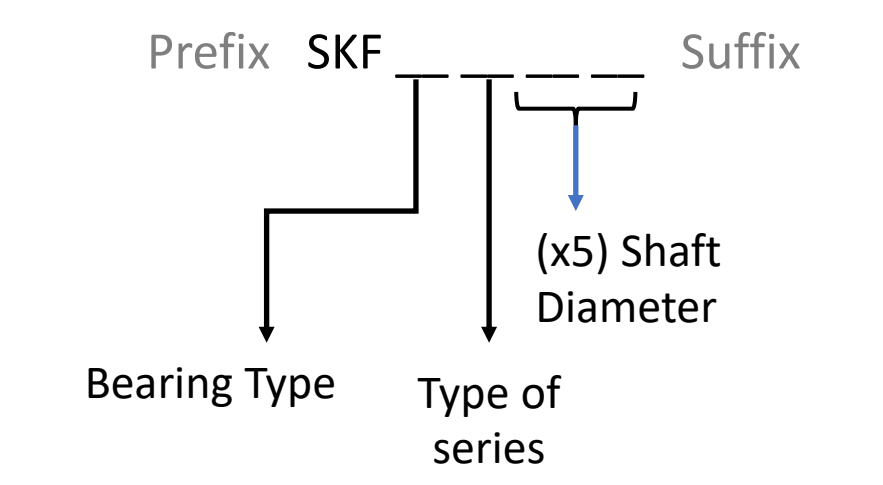

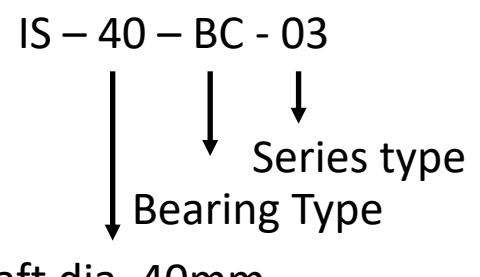

Shaft dia. 40mm

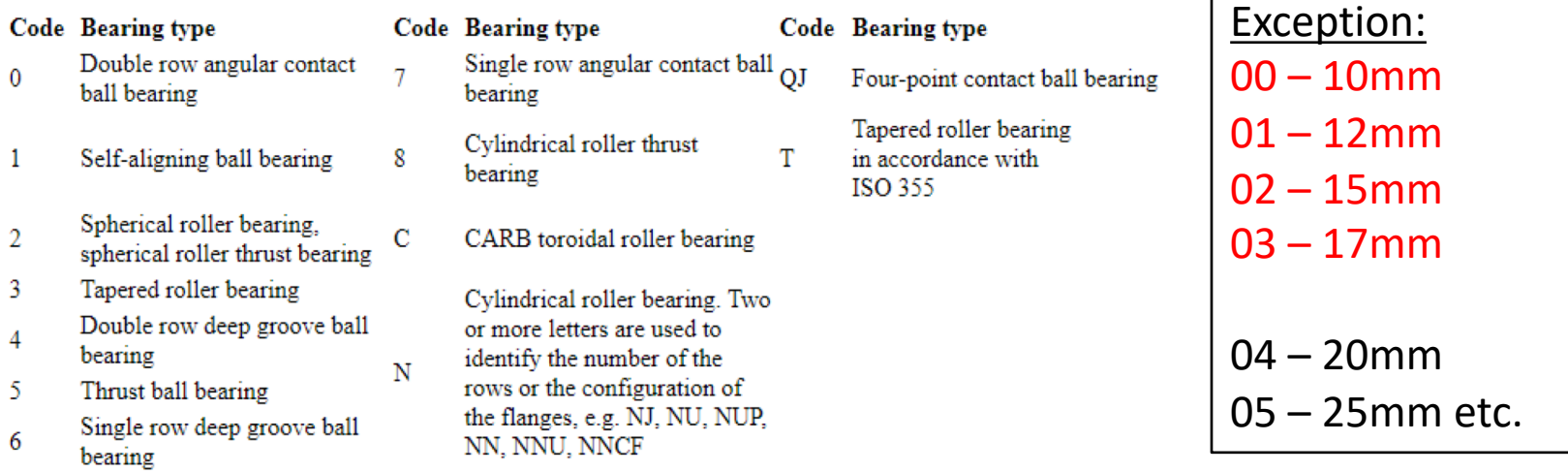

#### $\Box$  Theoretical Calculations required

Equivalent load:

$$
Pe = S \left[ XVFr + YFa \right]
$$

Bearing Life:

$$
L_{90} = \left(\frac{C}{P_e}\right)^k
$$

- S = Service factor/Shock factor V = Race rotation factor X = Radial load factor Y = Axial load factor Fr = Radial load Fa = Axial load
- C = Dynamic load capacity  $K = 3$  for ball bearing  $K = (10/3)$  for roller bearing  $\mathcal{C}_{0}^{(n)}$  $P_e$  $=$  Loading Ratio

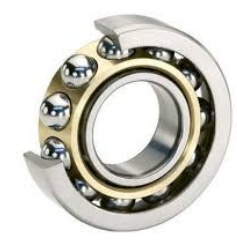

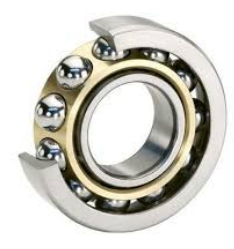

# THANK YOU